# **OPTIMIERUNG DER ENTWURFSPARAMETER UND HAUPTABMESSUNGEN VON ABSORPTIONSFÜLLKÖRPERSÄULEN**

# II. TEIL

S. SZENTGYÖRGYI und L. VIMMER

Lehrstuhl für Chemisches Maschinenwesen und Landwirtschaftliche Industrien, Technische Universität Budapest (Eingegangen am 18. März, 1970)

Im ersten Teil unseres Aufsatzes wurde ein Verfahren zur Bestimmung der optimalen Entwurfs- und Betriebsparameter beschrieben. In diesem zweiten Teil werden dessen Anwendung und die Möglichkeiten zur Verminderung der Rechenarbeit an Hand eines Zahlenbeispiels dargelegt. Auch wird die Bestimmung der, einen optimalen Betrieb ermöglichenden Hauptabmessungen kurz behandelt.

### Aufgabe

Optimierung einer mittels Lösemittelrückgewinnung funktionierenden Absorptionskolonne :

In die Absorptionskolonne wird ein Azeton-Luft-Gemisch bei einer Temperatur von 20 °C eingeführt, wobei der Molbruch des Azetons  $y_1 = 0.02$ beträgt. Die Waschflüssigkeit ist Wasser,  $x_2 = 0$ . Das Wasser tritt unmittelbar aus dem Wasserleitungsnetz in die Kolonne ein. Die Kolonne ist mit Raschig-Ringen von der Größe I" gefüllt.

Es sollen die zu den Kleinstjahreskosten gehörigen Werte

$$
u_{\text{opt}},\ G_{\text{opt}}\ \text{und}\ y_{2\ \text{opt}}
$$

bestimmt werden.

Die zum Lösen der Aufgabe erforderliche Datensammlung lautet:

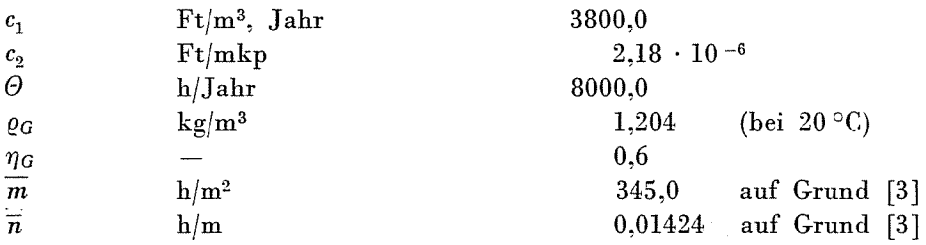

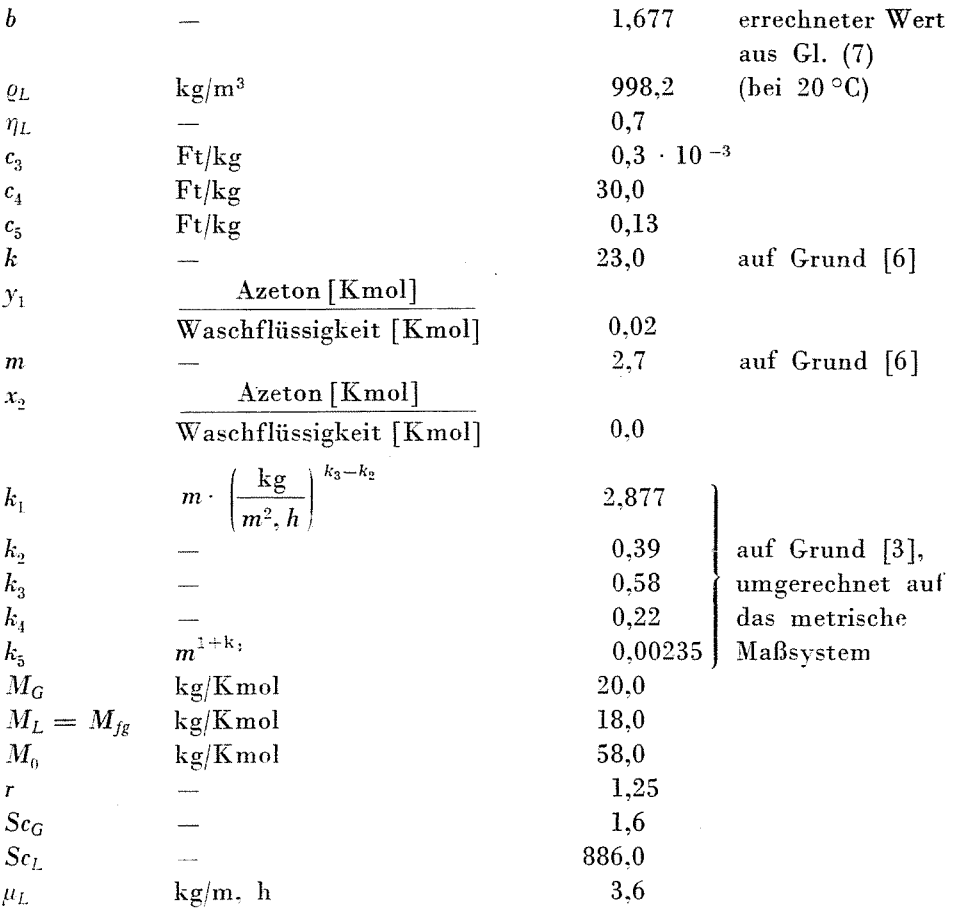

Substitution der Werte des Datensystems in folgende Gleichungen:

$$
K_c = c_1 \cdot \frac{Z}{G} = 3800 \cdot \frac{Z}{G} \tag{28}
$$

$$
K_{UG} = c_2 \cdot \Theta \cdot \frac{G^2}{\varrho_G^2} \cdot \frac{1}{\eta_G} \cdot Z \cdot \overline{m} \cdot 10^{-8} \cdot 10^{\frac{\overline{n}}{\varrho_L} \cdot \frac{b}{u} \cdot G} = 2{,}18 \cdot 10^{-6} \cdot \frac{8 \cdot 10^3 \cdot \frac{G^2}{1 \cdot 204^2}} \cdot \frac{1}{0.6} \cdot Z \cdot 345 \cdot 10^{-8} \cdot 10^{\frac{0.01424}{998,2} \cdot \frac{1.677}{u} \cdot G} = 6{,}915 \cdot 10^{-8} \cdot G^2 \cdot Z \cdot 10^{2,395^{-4}} \cdot \frac{G}{u}
$$
 (29)

$$
K_{ULH} = c_3 \cdot \Theta \cdot \frac{b}{u} = 0.3 \cdot 10^{-3} \cdot 8 \cdot 10^3 \cdot \frac{1.677}{u} = 4.02 \cdot \frac{1}{u} \tag{31}
$$

$$
K_{KG} = c_4 \cdot \frac{M_0}{M_G} \cdot \Theta \cdot y_2 = 30 \cdot \frac{58}{29} \cdot 8 \cdot 10^3 \cdot y_2 = 4,8 \cdot 10^5 \cdot y_2 \qquad (32)
$$
  

$$
K_{KL} = c_5 \cdot \frac{M_{fg}}{M_g} \cdot \Theta \cdot y_1 \cdot \left[ r \cdot \frac{\frac{1}{u} \cdot \frac{m}{y_1} - k}{k - 1} + 1 \right] =
$$
  

$$
= 0,13 \cdot \frac{18}{29} \cdot 8 \cdot 10^3 \cdot 0,02 \cdot \left[ 1,25 \cdot \frac{\frac{1}{u} \cdot \frac{2,7}{0,02} - 23}{23 - 1} + 1 \right] =
$$
  

$$
= 99,0 \cdot \frac{1}{u} - 4 \qquad (33)
$$

$$
Z = \frac{\ln\left[(1-u)\cdot \frac{y_1 - m \cdot x_2}{y_2 - m \cdot x_2} + u\right]}{1-u} \cdot H_{GE} = \frac{1}{1-u} \cdot \left\{\ln\left[(1-u)\cdot \frac{0.02}{y_2} + u\right]\right\} \cdot H_{GE} \tag{27}
$$

$$
H_{GE} = H_G + u \cdot H_L = \frac{k_1 \cdot Sc_0^{0.5}}{b^{k_3}} \cdot u^{k_3} \cdot G^{k_2 - k_3} +
$$

$$
+\frac{k_5\cdot b^{k_4}\cdot Sc_L^{0.5}}{\mu_L^{k_4}}\cdot u^{1-k_4}\cdot G^{k_4}=\frac{2.877\cdot 1,6^{0.5}}{1,677^{0.58}}\cdot u^{0.58}\cdot \\\cdot G^{0.39-0.58}+\frac{0,00235\cdot 1,677^{0.22}\cdot 886^{0.5}}{3,6^{0.22}}\cdot u^{1-0.22}\cdot \\\cdot G^{0.22}=2.69\cdot u^{0.58}\cdot G^{-0.19}+0.0591\cdot u^{0.78}\cdot G^{0.22}
$$

 $(22), (25), (26)$ 

$$
y_2 = m \cdot x_2 + \frac{H_{GE}}{C_4 \cdot \frac{M_0}{M_G} \cdot \Theta \cdot (1 - u)}
$$
  

$$
\cdot \left[ \frac{c_1}{G} + c_2 \cdot \Theta \cdot \frac{G^2}{\varrho_G^2} \cdot \frac{1}{\eta_G} \cdot \overline{m} \cdot 10^{-8} \cdot 10^{\frac{\overline{n}}{\varrho_L} \cdot \frac{b}{u} \cdot G} \right] =
$$
  

$$
= \frac{H_{GE}}{4,8 \cdot 10^5 \cdot (1 - u)} \cdot \left( \frac{3800}{G} + 6,92 \cdot 10^{-8} \cdot G^2 \cdot 10^{2,39 \cdot 10^{-3}} \cdot \frac{G}{u} \right) \qquad (63)
$$

$$
\frac{\partial K_C}{\partial G}=-\ c_1\cdot\frac{1}{G^2}\cdot Z+c_1\cdot\frac{1}{G}\cdot\frac{\partial Z}{\partial G}=-\,3800\,\frac{Z}{G^2}+\,3800\cdot\frac{1}{G}\cdot\frac{\partial Z}{\partial G}\,\frac{1}{(37)}
$$

$$
\frac{\partial K_{UG}}{\partial G} = c_2 \cdot \Theta \cdot \frac{G}{\varrho_G^2} \cdot \frac{1}{\eta_G} \cdot \overline{m} \cdot 10^{-8} \cdot 10^{\frac{\overline{n}}{\varrho_L} \cdot \frac{b}{u}} \cdot G
$$

$$
\cdot \left[ 2Z + G \cdot \frac{\partial Z}{\partial G} + G \cdot Z \cdot (\ln 10) \cdot \frac{\overline{n}}{\varrho_L} \cdot \frac{b}{u} \right] = 6,92 \cdot \frac{10^{-8} \cdot G \cdot 10^{-8} \cdot \frac{G}{u}} \cdot \left[ 2Z + G \frac{\partial Z}{\partial G} + G \cdot Z \cdot 5,5 \cdot 10^{-5} \cdot \frac{1}{u} \right] \qquad (38)
$$

$$
\frac{\partial K_{UL_{II}}}{\partial G} = \frac{\partial K_{KG}}{\partial G} = \frac{\partial K_{KL}}{\partial G} = 0 \qquad (40)
$$

und ferner ergibt Gl. (27) und Gl. (22) nach G abgeleitet, laut Gl. (41)

 $\partial G$ 

 $\partial G$ 

$$
\frac{\partial Z}{\partial G} = \frac{1}{1 - u} \cdot \left\{ \ln \left[ (1 - u) \cdot \frac{0.02}{y^2} + u \right] \right\} \cdot \frac{\partial H_{GE}}{\partial G} \tag{41}
$$
\n
$$
\frac{\partial H_{GE}}{\partial G} = -0.19 \cdot 2.69 \cdot u^{0.58} \cdot G^{-1.19} + 0.22 \cdot 0.0591 \cdot u^{0.78} \cdot \dots \cdot G^{0.22 - 1} = -0.511 \cdot u^{0.58} \cdot G^{-1.19} + 0.013 \cdot u^{0.78} \cdot G^{-0.78}
$$

 $\partial G$ 

und schließlich erhält man

$$
\frac{\partial K}{\partial G} = -3800 \cdot \frac{Z}{G^2} + 3800 \cdot \frac{1}{G} \cdot \frac{\partial Z}{\partial G} + 6,92 \cdot 10^{-8} \cdot \frac{Z}{\partial G} + 6.93 \cdot 10^{-8} \cdot \frac{Z}{u} \cdot \left[ 2Z + G \cdot \frac{\partial Z}{\partial G} + G \cdot Z \cdot 5,5 \cdot 10^{-5} \cdot \frac{1}{u} \right] = 0 \quad (35)
$$

als Ergebnis.

Die Zusammensetzung der austretenden Gasphase kann mittels der Null gleichgesetzten Form der Summe der Ableitungen der Kostengleichungen von (42) bis (47) ausgedrückt werden, und zwar gilt dann

$$
\frac{\partial K_C}{\partial y_2} = c_1 \cdot \frac{1}{G} \cdot \frac{\partial Z}{\partial y_2} \tag{42}
$$

$$
\frac{\partial K_{UG}}{\partial y_2} = c_2 \cdot \Theta \cdot \frac{G^2}{\varrho_G^2} \cdot \frac{1}{\eta_G} \cdot \frac{\partial Z}{\partial y_2} \cdot \overline{m} \cdot 10^{-8} \cdot 10^{\frac{n}{\alpha_L} \cdot \frac{\theta}{\mu} \cdot G} \tag{43}
$$

$$
\frac{\partial K_{UL_{\rm II}}}{\partial \gamma_2} = 0 \tag{45}
$$

OPTIMIERUNG DER ENTWURFSPARAMETER

$$
\frac{\partial K_{KG}}{\partial y_2} = c_4 \cdot \Theta \cdot \frac{M_0}{M_G} \tag{46}
$$

$$
\frac{\partial K_{KG}}{\partial y_2} = 0 \tag{47}
$$

und ferner ist

$$
\frac{\partial Z}{\partial y_2} = -\frac{1}{(1-u)\cdot(y_2 - m\cdot x_2)} \cdot H_{GE},\tag{56}
$$

also lautet

$$
\begin{aligned} \frac{\partial K}{\partial y_2} &= \left(c_1 \cdot \frac{1}{G} + c_2 \cdot \Theta \cdot \frac{G^2}{\varrho_G^2} \cdot \frac{1}{\eta_G} \cdot \overline{m} \cdot 10^{-8} \cdot \right. \\ & \left. \cdot 10^{\tfrac{\overline{n}}{\varrho_L} \cdot \tfrac{b}{\overline{u}}} \cdot {}^G\right) \cdot \left(-\frac{1}{(1-u) \cdot (y_2 - m \cdot x_2)} H_{GE}\right) + \\ & \left. + c_4 \cdot \Theta \cdot \frac{M_0}{M_G} = 0 \, . \end{aligned}
$$

Drückt man die Gleichung nach y2 aus, so gilt

$$
y_2 = m \cdot x_2 + \frac{H_{GE}}{c_4 \cdot \Theta \cdot \frac{M_0}{M_G} \cdot (1 - u)} \cdot \left[ \frac{c_1}{G} + c_2 \cdot \frac{C_4}{\Theta \cdot \frac{M_0}{\Theta \cdot \frac{M_0}{\Theta \cdot \
$$

und nach Einsetzen der entsprechenden Werte, wird

$$
y_2 = \frac{H_{GE}}{4,8 \cdot 10^5 \cdot (1-u)} \cdot \left[ \frac{3800}{G} + 6,92 \cdot 10^{-8} \cdot G^2 \cdot 10^{2,39,10^{-5} \cdot \frac{G}{u}} \right].
$$

Zum Lösen des simultanen Gleichungssystems wird der Wert von u innerhalb des Bereichs

$$
0
$$

angenommen und in die vorhergehenden Gleichungen eingesetzt.

Es sei

$$
u_{\scriptscriptstyle 1}=0.7\,,
$$

3 Periodica Polytechnica M. XIV/4.

dann beträgt

 $H_{GE} = 2{,}69\cdot 0{,}7^{0,58}\cdot 6^{-0,19} + 0{,}00591\cdot 0{,}7^{0,78}\cdot 6^{0,22} = 2{,}185\cdot 6^{-0,19} + 0{,}0447\cdot 6^{0,22}$  $(22)$   $(25)$   $(26)$ 

und

$$
\frac{\partial H_{GE}}{\partial G} = -0,511 \cdot 0,7^{0,58} \cdot G^{-1,19} + 0,013 \cdot
$$
  
\n
$$
\cdot 0,7^{0,78} \cdot G^{-0,78} = -0,415 \cdot G^{-1,19} + 0,00983 \cdot G^{-0,78}
$$
  
\n
$$
y_2 = \frac{2,185 \cdot G^{-0,19} + 0,0447 \cdot G^{0,22}}{4,8 \cdot 10^5 \cdot (1 - 0,7)}
$$
  
\n
$$
\cdot \left[ \frac{3800}{G} + 6,92 \cdot 10^{-8} \cdot G^{2} \cdot 10^{2,39 \cdot 10^{-5} \cdot \frac{G}{0,7}} \right] =
$$
  
\n
$$
= (1,52 \cdot 10^{-5} \cdot G^{-0,19} + 0,031 \cdot 10^{-5} \cdot G^{0,22}) \cdot
$$
  
\n
$$
\cdot \left( \frac{3800}{G} + 6,92 \cdot 10^{-8} \cdot G^{2} \cdot 10^{3,42 \cdot 10^{-5} \cdot G} \right) \qquad (63)
$$
  
\n
$$
Z = \frac{1}{1 - 0,7} \cdot \left\{ \ln \left| (1 - 0,7) \cdot \frac{0,02}{y_2} + 0,7 \right| \right\} \cdot H_{GE} =
$$
  
\n= 3,33  $\cdot \left[ \ln \left( \frac{0,006}{y_2} + 0,7 \right) \right] \cdot (2,185 \cdot G^{-0,19} + 0,0447 \cdot G^{0,22}) \qquad (27)$ 

$$
\frac{\partial Z}{\partial G} = \frac{1}{1 - 0.7} \cdot \left\{ \ln \left[ (1 - 0.7) \cdot \frac{0.02}{y_2} + 0.7 \right] \right\} \cdot \frac{\partial H_{GE}}{\partial G} = \\ = 3.33 \cdot \left\{ \ln \left( \frac{0.006}{y_2} + 0.7 \right) \right\} \cdot \left( -0.415 \cdot G^{-1.19} + 0.00983 \cdot G^{-0.78} \right).
$$

Die Beziehung

$$
\frac{\partial K}{\partial G} = 0 \tag{35}
$$

wird im weiteren nur mehr als die Funktion der Massengeschwindigkeit der Gasphase betrachtet, die am zweckmäßigsten durch Probieren gelöst werden kann.

Nach erster Annäherung sei

$$
G=2600\;\rm{kg/m^2,\;h\,,}
$$

dann gilt

$$
H_{GF} = 2{,}185 \cdot 2600^{-0.19} + 0{,}0447 \cdot 2600^{0.22} = 0{,}744
$$

$$
\frac{\partial H_{GE}}{\partial G} = -\ 0.415 \cdot 2600^{-1.19} + \ 0.00983 \cdot 2600^{-0.78} = -\ 0.145 \cdot 10^{-4}
$$

$$
y_2 = (1,52 \cdot 10^{-5} \cdot 2600^{-0.19} + 0,031 \cdot 10^{-5} \cdot 2600^{0.22}) \cdot \left( \frac{3800}{2600} + 6,92 \cdot 10^{-8} \cdot 2600^2 \cdot 10^{3,42 \cdot 10^{-5}} \cdot 2600 \right) = 1,05 \cdot 10^{-5}
$$

 $\sim$ 

$$
Z = 3,33 \cdot \left[ \ln \left( \frac{0,006}{1,05 \cdot 10^{-5}} + 0,7 \right) \right] \cdot (2,185 \cdot 2600^{-0,19} + 0,0447^{0,22}) = 15,7
$$
  

$$
\frac{\partial Z}{\partial G} = 3,33 \left[ \ln \left( \frac{0,006}{1,05 \cdot 10^{-5}} + 0,7 \right) \right] \cdot (-0,415 \cdot 2600^{-1,19} + 0,00983 \cdot 2600^{-0,78}) = -3,06 \cdot 10^{-4}
$$

und schließlich ist

$$
\frac{\partial K}{\partial G} = -3800 \cdot \frac{15,7}{2600^2} + 3800 \cdot \frac{1}{2600} \cdot (-3,06 \cdot 10^{-4}) +
$$

$$
+ 6,92 \cdot 10^{-8} \cdot 2600 \cdot 10^{-2}, \frac{2,39,10^{-5}}{0,7}.
$$

$$
\cdot \left[ 2 \cdot 15,7 + 2600 \cdot (-3,06 \cdot 10^{-4}) + 2600 \cdot (-15,7 \cdot 5,5 \cdot 10^{-5} \cdot \frac{1}{0,7} \right] = -1,797 \cdot 10^{-3}.
$$

Da im obigen Falle die Bedingung

$$
\frac{\partial K}{\partial G}=0
$$

unerfüllt bleibt, muß man einen anderen Wert G zur Probe einsetzen.

Alle weiteren Berechnungen werden in der Reihenfolge des vorher geschilderten Verfahrens durchgeführt, dessen Endresultate in der TabelleI zusammengefaßt sind.

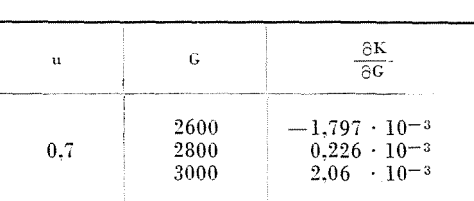

Werden die in der Tabelle I enthaltenen Werte laut Abb. 6 dargestellt, so erhält man für

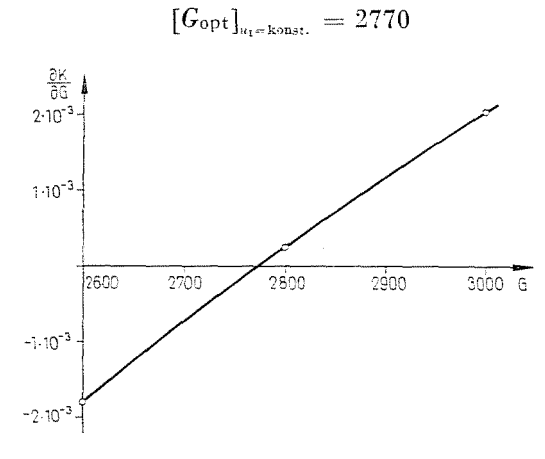

 $Abb.6$ 

einen Wert, der die Beziehung

$$
\frac{\partial K}{\partial G} = 0
$$

erfüllt.

Werden nun einerseits der für  $u_1$  angenommene Wert und andererseits die laut Gl. (65) und (66) errechneten Optimalwerte in die Kostenfunktionen wieder eingesetzt, so erhält man aus deren Summe den Wert

 $[K_{\min}]_{u_1=\text{konst.}}$ 

Laut den Beziehungen (28)-(33) gilt für die Kostengleichungen

$$
K_C = 3800 \cdot \frac{15,6}{2770} = 21,4 \tag{28}
$$

Tabelle I

OPTIMIERUNG DER ENTWURFSPARAMETER

$$
K_{UG} = 6,915 \cdot 10^{-8} \cdot 2770^{2} \cdot 15,6
$$

$$
\cdot \frac{2,395 \cdot 10^{-3} \cdot \frac{2700}{0.7}}{10} = 10,3
$$
 (29)

$$
K_{ULH} = 4.02 \cdot \frac{1}{0.7} = 5.75 \tag{31}
$$

$$
K_{KG} = 4,8 \cdot 10^5 \cdot 1,05 \cdot 10^{-5} = 5,04 \tag{32}
$$

$$
K_{KL} = 99 \cdot \frac{1}{0.7} - 4 = 137.5 \tag{33}
$$

und schließlich

$$
[K_{\min}]_{u=\text{konst.}} = K_C + K_{OG} + K_{OL_{II}} + K_{KG} + K_{KL} = 21.4 + 10.3 + 5.75 + 5.04 + 137.5 \approx 180.
$$

Werden für u verschiedene Werte angenommen und die obenerwähnten Berechnungen durchgeführt, so gelangt man zu den in Tabelle II enthaltenen Resultaten.

| u                                              | $[\left[\mathrm{G}_{\mathrm{opt}}\right]_{\mathrm{u}=\mathrm{konst.}}]$ | $[\mathbf{y}_{\mathtt{topt}}]_{u=\mathtt{konst.}}$                                                                                                    | $Z = f(u)$                                        | Teilkosten                                          |                                                      |                                                                                                    |                                                     |                                                    |                                                            |                                                                                       |
|------------------------------------------------|-------------------------------------------------------------------------|----------------------------------------------------------------------------------------------------|---------------------------------------------------|-----------------------------------------------------|------------------------------------------------------|----------------------------------------------------------------------------------------------------|-----------------------------------------------------|----------------------------------------------------|------------------------------------------------------------|---------------------------------------------------------------------------------------|
|                                                |                                                                         |                                                                                                    |                                                   | $\oplus K_C$                                        |                                                      | $\left( \mathfrak{D} K \ddot{v}_G \right) \left( \mathfrak{D} K \ddot{v}_{L_H} \right) \left( \mathfrak{D} K_{CG} \right)$ |                                                     | $\bigcirc$ K <sub>KL</sub>                         |                                                            | $\varSigma K_{1\text{---}4}\left \left[K_{\text{min}}\right]_{u=\text{konst}}\right $ |
| 0,1<br>0,2<br>0,3<br>0.4<br>0,5<br>0,55<br>0,6 | 2590<br>2620<br>2650<br>2680<br>2710<br>2725<br>2740                    | $0.168 \cdot 10^{-5}$<br>$\cdot$ 10 <sup>-5</sup><br>0.21<br>$\cdot$ 10 <sup>-5</sup><br>0.286<br>$\cdot 10^{-5}$<br>0.38<br>0.5<br>$\cdot$ 10 <sup>-5</sup><br>$\cdot$ 10 <sup>-5</sup><br>0.6<br>$\cdot$ 10 <sup>-5</sup><br>0,72 | 2,2<br>3.6<br>5.22<br>6.9<br>9.0<br>10.2<br>11.75 | 3.22<br>5.22<br>7.5<br>9.78<br>12.6<br>14.1<br>16.3 | 3.26<br>3.51<br>4.13<br>5.55<br>6.14<br>6.78<br>7.81 | 40.2<br>20.1<br>13.41<br>10.05<br>8.04<br>7,31<br>6.7                                                                      | 0.81<br>1.01<br>1.37<br>1.82<br>2.4<br>2,88<br>3.45 | 986<br>491<br>326<br>243<br>194<br>176<br>161      | 48.49<br>29.84<br>26.41<br>27.2<br>29,18<br>31,07<br>34,26 | 1034.49<br>520,84<br>352.4<br>270.2<br>223,18<br>207.7<br>195,26                      |
| 0,65<br>0.7<br>0.75<br>0,8<br>0.85<br>0.9      | 2755<br>2770<br>2785<br>2800<br>2815<br>2830                            | 0.86<br>$\cdot 10^{-5}$<br>1.05<br>$-10^{-5}$<br>$\cdot$ 10 <sup>-5</sup><br>1,31<br>1.69<br>$\cdot$ 10 <sup>-5</sup><br>$\cdot$ 10 <sup>-5</sup><br>2.4<br>$10^{-5}$<br>3.64<br>٠                                                  | 13.5<br>15.60<br>18.4<br>22.0<br>27.4<br>35.0     | 18.5<br>21.4<br>25.5<br>29.8<br>37.0<br>47.0        | 8.9<br>10.3<br>12,1<br>14.5<br>18.0<br>23.0          | 6,19<br>5.75<br>5,35<br>5,03<br>4.73<br>4.46                                                                               | 4.13<br>5.04<br>6.28<br>8.11<br>11.5<br>17.5        | 148.4<br>137.5<br>128.0<br>120.0<br>112,4<br>106.0 | 37.72<br>42.49<br>49,23<br>57,44<br>71.23<br>91.96         | 186.12<br>179,99<br>177.23<br>177,44<br>183,63<br>197.96                              |

Tabelle II

Wie sich die Werte für die Massengeschwindigkeit des Gases, die Zusammensetzung des austretenden Gases und die Höhe der gefüllten Kolonne in Abhängigkeit von der Veränderlichen u gestalten, ist in der Abb. 7 dargestellt. Aus dem Diagramm und den Angaben der Tabelle II geht es klar hervor, daß die Massengeschwindigkeit des Gases mit guter Annäherung von der Veränderlichen u linear abhängt, und ferner daß  $G_{\text{opt}}$  von u kaum abhängig ist. Diese Erkenntnis ermöglicht eine sinnvolle Vereinfachung der Berechnungen.

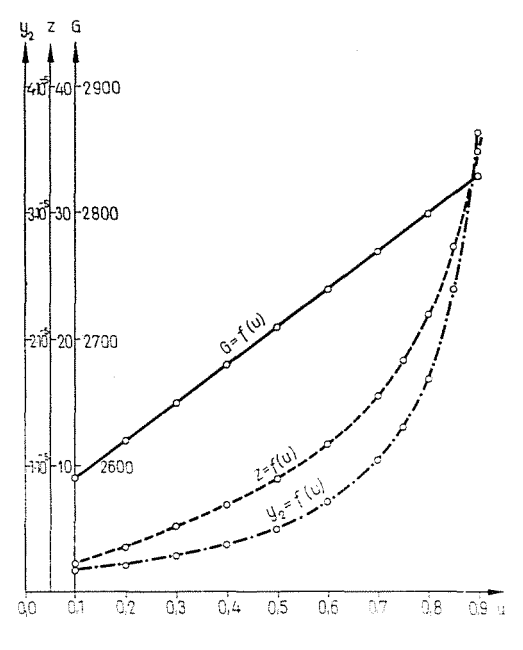

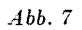

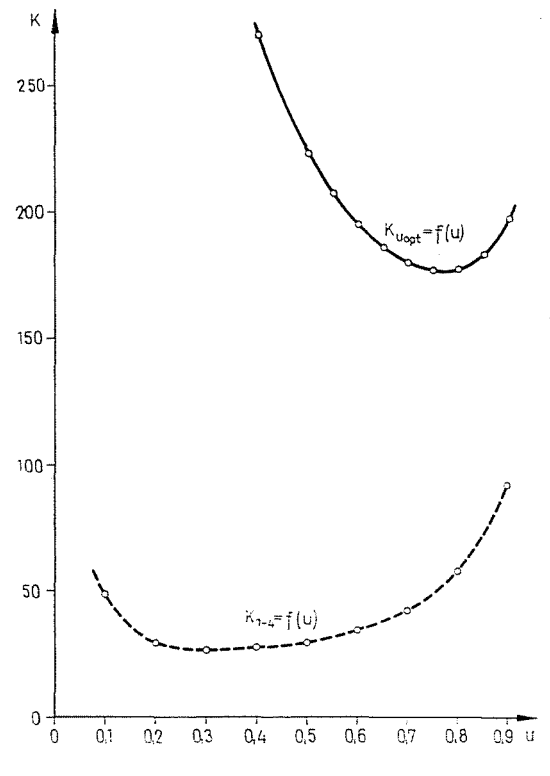

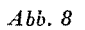

In Abb. 8 findet man die Werte

 $[K_{\min}]_{u=\text{konst.}}$ 

in Abhängigkeit von *u* dargestellt. Auf Grund des Diagramms können die Werte für die geringsten Gesamtkosten

# $[K_{\min}]$

und die dazu gehörigen Werte für

 $[u_{\text{opt}}]$ 

abgelesen werden. In Kenntnis dieser Werte können an Hand von Abb. 7 nun auch die Werte für

$$
\left[G_\mathrm{opt}\right] \text{ und } \left[y_\mathrm{2opt}\right]
$$

ermittelt werden.

In Abb. 8 wurden ferner auch die Summen der in der Tabelle II angeführten Teilkosten K<sub>1</sub><sup>4</sup> dargestellt. Aus dem Vergleich der beiden Kurven ist ersichtlich, daß die Rückgewinnungskosten der gelösten Substanz einen beträchtlichen Teil der Gesamtkosten bilden. Wird von der Rückgewinnung der gelösten Substanz abgesehen, z. B. im Falle einer wertlosen Erzeugenden, so verschiebt sich dadurch auch das Optimum von  $u$  in bedeutendem Maße.

Die ausführliche Erläuterung der Rechenergebnisse zeigt, daß sich der Wert von  $G_{\text{out}}$  in Abhängigkeit von u nur in geringem Maße ändert, gleichzeitig aber einen sehr prägnanten Wert darstellt. Laut den Angaben des Zahlenbeispiels gilt

$$
u_{\text{opt}} = 0.75
$$
  
\n
$$
G_{\text{opt}} = 2785 \text{ kg/m}^2, \text{ h}
$$
  
\n
$$
K_{\text{min}} = 176 \frac{\text{Ft}}{\text{Jahr}} \cdot \frac{\text{h}}{\text{kg}}.
$$

Andert sich der Wert von u um  $\pm 20\%$ , d. h.

$$
u = 5.9 \text{ bzw. } 0.9 \, ,
$$

so wird

$$
G = 2740 \ \mathrm{bzw.} \ 2830
$$

und dies bedeutet, daß die Änderung von *G* nur um 1,56% vom Optimum abweicht, die Gesamtkosten hingegen betragen

$$
K=195\ \mathrm{bzw.}\ 197\,,
$$

d. h. sie zeigen eine 11,5%-ige Abweichung im Vergleich zum Optimalwert.

Auch die Untersuchung zeigt, daß sich der Wert Gopt nur ganz mäßig mit u ändert. Dies bedeutet auch, daß der Wert Gopt unabhängig von der Optimierung des Werts u ermittelt werden kann, es lohnt sich dennoch und scheint auch notwendig, den Wert u zu optimieren.

Aus dem bisher Erwähnten läßt sich das nachfolgende Vereinfachungsverfahren ableiten. Es wird irgendwelcher Wert u angenommen, aus dem sich in bekannter Weise der Wert G ermitteln läßt. Der Wert für die Massengeschwindigkeit des Gases kann des weiteren schon als konstant betrachtet und als ein Optimum angenommen werden; also ist

$$
G = f(u) \approx \text{konst.}
$$

wodurch die beim Lösen des Gleichungssystems die meiste Rechenarbeit erfordernde Veränderliche eliminiert wurde.

#### Rechenschema des verkürzten Verfahrens

- 1. Angabe bzw. Annahme des Datensystems.
- 2. Unter Anwendung des Datensystems wird der Wert

$$
b = m \cdot \frac{M_L}{M_C}
$$

berechnet.

3. Der Wert u wird zwischen den Grenzen

$$
0.6
$$

angenommen.

4. Die Massengeschwindigkeit der Gasphase wird zwischen den Grenzen

$$
2000
$$

angenommen.

5. Sowohl die in der Datensammlung enthaltenen als auch die an Hand der vorerwähnten Punkte errechneten und angenommenen Werte sollen nun in die nachstehenden Gleichungen eingesetzt werden, und zwar ist es zweckmäßig, folgende Reihenfolge einzuhalten:

$$
H_{GE} = \frac{k_1 \cdot Sc_G^{0.5}}{b^{k_3}} \cdot u^{k_3} \cdot G^{k_2 - k_3} + \frac{k_5 \cdot b^{k_4} \cdot Sc_L^{0.5}}{\mu_L^{k_4}} \cdot u^{1 - k_4} \cdot G^{k_4}
$$
\n(22) (25) (26)

$$
\frac{\partial H_{GE}}{\partial G} = (k_2 - k_3) \cdot \frac{k_1 \cdot Sc_0^{0.5}}{b^{k_3}} \cdot u^{k_3} \cdot G^{k_2 - k_3 - 1} + + k_4 \cdot \frac{k_5 \cdot b^{k_4} \cdot Sc_0^{0.5}}{\mu_L^{k_4}} \cdot u^{1 - k_4} \cdot G^{k_4 - 1}
$$
\n(41)

$$
y_2 = m \cdot x_2 + \frac{H_{GE}}{c_4 \cdot \Theta \cdot \frac{M_0}{M_G} \cdot (1-u)} \cdot \left[ \frac{c_1}{G} + c_2 \cdot \Theta \cdot \right]
$$

$$
\left[\frac{G^2}{\varrho_G^2}\cdot\frac{1}{\eta_G}\cdot\overline{m}\cdot10^{-8}\cdot10^{\frac{\overline{n}}{\varrho_L}\cdot\frac{\overline{c}}{u}\cdot G}+c_2\cdot\overline{\Theta}\cdot\frac{b}{u}\cdot\frac{1}{\eta_L}\right]
$$
(63)

$$
Z = \frac{1}{1-u} \cdot \left\{ \ln \left[ (1-u) \cdot \frac{y_1 - m \cdot x_2}{y_2 - m \cdot x_2} + u \right] \right\} \cdot H_{GE} \tag{27}
$$

$$
\frac{\partial Z}{\partial G} = \frac{1}{1-u} \cdot \left\{ \ln \left[ (1-u) \cdot \frac{y_1 - m \cdot x_2}{y_2 - m \cdot x_2} + u \right] \right\} \cdot \frac{\partial H_{GE}}{\partial_G} \tag{41}
$$

und schließlich

 $\ddot{\phantom{a}}$ 

$$
\frac{\partial K}{\partial G} = -c_1 \cdot \frac{1}{G^2} \cdot Z + c_1 \cdot \frac{1}{G} \cdot \frac{\partial Z}{\partial G} + c_2 \cdot \Theta \cdot \frac{G}{\varrho_G^2}.
$$
\n
$$
\frac{1}{\eta_G} \cdot \overline{m} \cdot 10^{-s} \cdot 10^{\frac{\overline{n}}{\varrho_L} \cdot \frac{b}{u} \cdot G} \cdot \left[ 2Z + G \cdot \frac{\partial Z}{\partial G} + G \cdot Z \cdot (\ln 10) \cdot \frac{\overline{n}}{\varrho_L} \cdot \frac{b}{u} \right] +
$$
\n
$$
+ c_2 \cdot \Theta \cdot \frac{b}{u} \cdot \frac{1}{\eta_L} \cdot \frac{\partial Z}{\partial G}.
$$
\n(35)

6. Wird die Gleichnis

l,

$$
\frac{\partial K}{\partial G} = 0
$$

mittels des unter Punkt 4 angenommenen Werts G nicht erhalten, so wird das Rechnen nach Annahme eines neuen Werts G wiederholt, und man muß dann laut Abb. 6 vorgehen. Die auf diese Weise erhaltenen Werte können als

 $G_{\mathrm{opt}}$ 

S. SZENTGYÖRGYI und L. VIMMER

akzeptiert werden.

7. Mit dem im vorangehenden Punkt errechneten Wert Gopt werden nun mittels des zwischen den Grenzen

$$
0
$$

liegenden Werts u folgende Beziehungen ermittelt:

$$
H_{GE} = \frac{k_1 \cdot Sc_0^{0.5}}{b^{k_3}} \cdot u^{k_3} \cdot G^{k_2 - k_3} + \frac{k_5 \cdot b^{k_4} \cdot Sc_0^{0.5}}{\mu_L^{k_2}} \cdot u^{1 - k_4} \cdot G^{k_4}
$$
\n(22) (25) (26)

$$
y_2 = m \cdot x_2 + \frac{H_{GE}}{c_3 \cdot \Theta \cdot \frac{M_0}{M_G} \cdot (1-u)} \cdot \left[ \frac{c_1}{G} + c_2 \cdot \Theta \cdot \right]
$$

$$
\frac{G^2}{\varrho_G^2} \cdot \frac{1}{\eta_G} \cdot \overline{m} \cdot 10^{-8} \cdot 10^{\frac{\overline{n}}{\varrho_L} \cdot \frac{\theta}{\mu} \cdot G} + c_2 \cdot \Theta \cdot \frac{b}{u} \cdot \frac{1}{\eta_L} \bigg]
$$
(63)

$$
Z = \frac{1}{1-u} \cdot \left\{ \ln \left[ (1-u) \cdot \frac{y_1 - m \cdot x_2}{y_2 - m \cdot x_2} + u \right] \right\} \cdot H_{GE} \,. \tag{27}
$$

So ergibt sich für die Teilkosten

$$
K_C = c_1 \cdot \frac{1}{G} \cdot Z \tag{28}
$$

$$
K_{\mathit{UG}}=c_2\cdot\Theta\cdot\frac{G^2}{\varrho_G^2}\cdot\frac{1}{\eta_G}\cdot Z\overline{m}\cdot10^{-8}\cdot10^{\frac{\overline{R}}{\varrho_L}\cdot\frac{\overline{b}}{H}\cdot G}\tag{29}
$$

$$
K_{ULI} = c_2 \cdot \Theta \cdot \frac{b}{u} \cdot \frac{1}{\eta_L} \cdot Z \tag{30}
$$

oder

$$
K_{\mathcal{O}L_{\text{II}}} = c_3 \cdot \Theta \cdot \frac{b}{u} \tag{31}
$$

$$
K_{KG} = c_4 \cdot \frac{M_0}{M_G} \cdot \Theta \cdot \mathbf{y}_2 \tag{32}
$$

$$
K_{KL} = c_5 \frac{M_{fg}}{M_G} \cdot \Theta \cdot y_1 \cdot \left[ r \cdot \frac{\frac{1}{u} \cdot \frac{m}{y_1} - k}{k - 1} + 1 \right]
$$
(33)

8. Nun werden die mittels der verschiedenen Werte von u erhaltenen Teilkosten addiert. d. h. man bildet die Summe

$$
\Sigma K = K_C + K_{0G} + K_{UL} + K_{KG} + K_{KL}
$$

und dann wird die Funktion

$$
K = f(u)
$$

graphisch dargestellt. (Siehe Abb. 8.)

9. Wo der Wert  $K$  am kleinsten ist, zeigt  $u$  einen Optimalwert.

10. Mittels des abgelesenen Werts von  $u_{\text{opt}}$  kann an Hand der Beziehung (63) im Punkt 7 der Wert  $y_{\text{2opt}}$  ermittelt werden.

Die errechneten Werte von  $G_{\text{opt}}$ ,  $u_{\text{opt}}$  und  $y_{\text{2opt}}$  ergeben die Hauptentwurfsparameter der Kolonne.

Mit Hilfe dieser verkürzten Rechenmethode wurden Berechnungen für

$$
u=0.7 \quad \text{und} \ \ u=0.3
$$

durchgeführt. Die Endresultate sowie die Teilresultate, die sich aus den einzelnen Rechenphasen ergaben, sind in der Tabelle III zusammengefaßt.

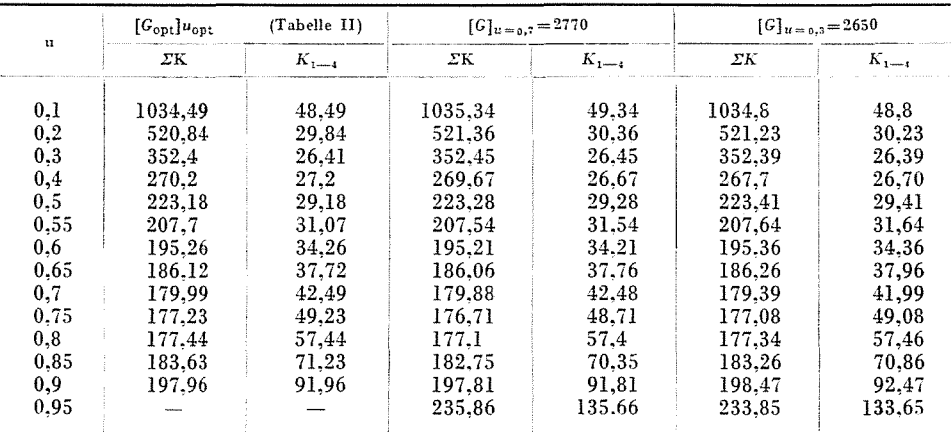

Tabelle III

Werden die in Tabelle III enthaltenen Daten miteinander verglichen, so ist daraus ersichtlich, daß das zu jedem einzelnen u-Wert errechnete  $[G_{\text{opt}}]_{u=\text{konst.}}$  sowie das nur zu einem einzigen u-Wert errechnete und als konstant betrachtete Gopt zur Kostenberechnung angewendet, Endresultate ergeben, die miteinander ziemlich gut übereinstimmen, sogar im Falle, wo mit Werten von [G<sub>opt</sub>] gerechnet wird, die gar nicht in der Nähe des Kostenminimums liegen.

Der Vollständigkeit halber soll noch gezeigt werden, wie die wichtigsten Entwurfs- und Betriebsdaten aus den erhaltenen, optimierten Parametern definiert werden können.

Bei jeder Absorptionsaufgabe ist die in die Kolonne zur Reinigung innerhalb der Zeiteinheit eintretende Gasmenge  $W_G$  kg/h bekannt. Selbstverständlich ist

$$
{W}_G = GS
$$

und somit der Wert der niedrigsten Gesamtjahreskosten gleich dem Produkt aus den in Schritt 9 erhaltenen spezifischen Kosten  $K_{\min}$ und der durchströmenden Gasmenge  $W_G$ , d. h.

$$
K_{\min} = K_{\min} \cdot W_G \, \left[ \text{Ft} / \text{Jahr} \right].
$$

Der optimale Kolonnendurchmesser beträgt

$$
D_{\rm opt} = \sqrt{\frac{W_G}{G_{\rm opt}} \cdot \frac{4}{\pi}} \, [m] \, .
$$

Die Füllhöhe der Kolonne, in der in Schritt 7 geschilderten Weise, wird dem nach der dort erwähnten Gl. (27) mittels der Optimalwerte von G und u errechneten Ausdruck

$$
[Z_{\rm opt}]
$$

entsprechen.

Aus der Beziehung

$$
u_{\text{opt}} = \frac{m \cdot G_{\text{opt}}}{L}
$$

erhält man die zum optimalen Betrieb erforderliche Massengeschwindigkeit der Waschflüssigkeit, d. h. die durch die Kolonne in der Zeiteinheit durchströmende Waschflüssigkeitsmenge

$$
W_{L_{\rm opt}} = L \cdot \frac{D^2 \, \pi}{4} \, [\rm kg/h] \, .
$$

Die austretende Lösemittelkonzentration  $x_1$  der Flüssigkeitsphase läßt sich mittels der schon bekannten Werte ebenfalls bestimmen, und zwar gilt:

$$
x_1 = x_2 + \frac{G_{\text{opt}}}{L} \cdot (y_1 - y_{2_{\text{opt}}}).
$$

Nun sind alle bedeutenden Entwurfs- und Betriebsdaten definiert und weisen schließlich minimale Gesamtkosten ergebende Werte auf.

Die erhaltenen Strömungsgeschwindigkeiten müssen natürlich auch hinsichtlich der Berieselungs- bzw. Benetzungsverhältnisse nachgeprüft werden.

# Nomenklatur

- $W_G$  $kg/h$ Menge der in der Zeiteinheit durchströmenden Gasphase
- D  $\mathbf{m}$ Säulendurchmesser

 $W_{I}$ Menge der in der Zeiteinheit durchströmenden Flüssigkeitsphase.  $kg/h$ 

#### Zusammenfassung

Im ersten Teil des Aufsatzes wurden diejenigen Beziehungen angeführt, mit deren Hilfe die optimalen Entwurfsdaten von Absorptionsfüllkörperkolonnen bestimmt werden können.

Das Rechenverfahren ist für die Datenverarbeitung mit Hilfe von Rechenanlagen äußerst geeignet. Ohne Anwendung dieses Verfahrens ist es eine arbeitsaufwendige, langwierige Prozedur.

Beim Lösen des simultanen Gleichungssystems wurde die Einführung einiger Vereinfachungsvoraussetzungen ermöglicht, die hinsichtlich der numerischen Werte des Endresultats vernachlässigbare Ungenauigkeiten bedeuten. Dadurch läßt sich die Rechenarbeit in bedeutendem Maße vermindern.

Im zweiten Teil des Aufsatzes wurde die Anwendbarkeit des geschilderten Verfahrens an Hand eines Zahlenbeispiels illustriert.

#### Literatur

1. PERRY, J. H.: Chemical Engineers' Handbook. 3rd Edition, Mc Graw-Hill, New York 1950.

Prof. Dr. Sándor SzENTGYÖRGYI Dr. László VIMMER Budapest XI., Műegyetem rkp. 9D, Ungarn